## **Peticiones**

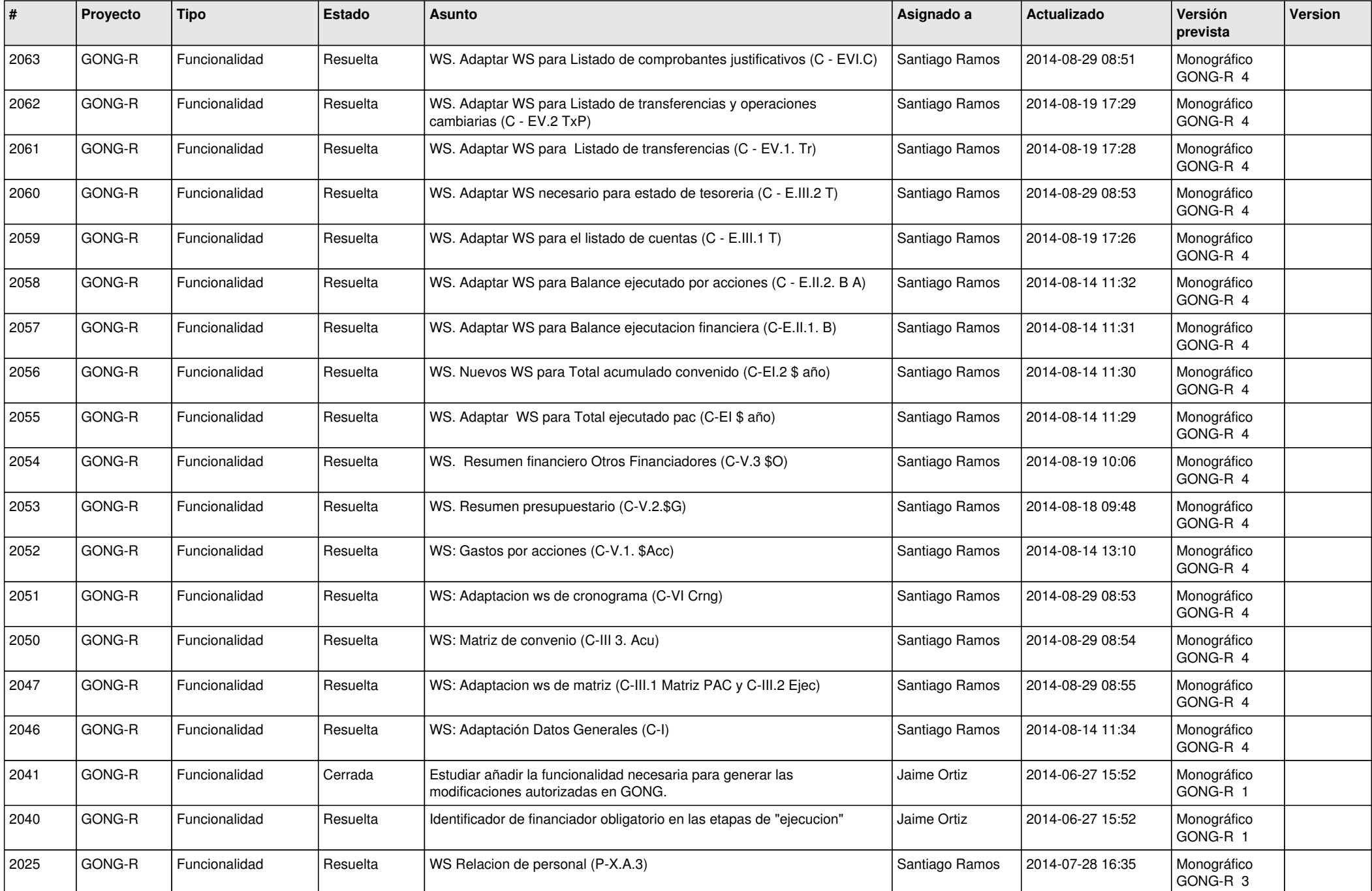

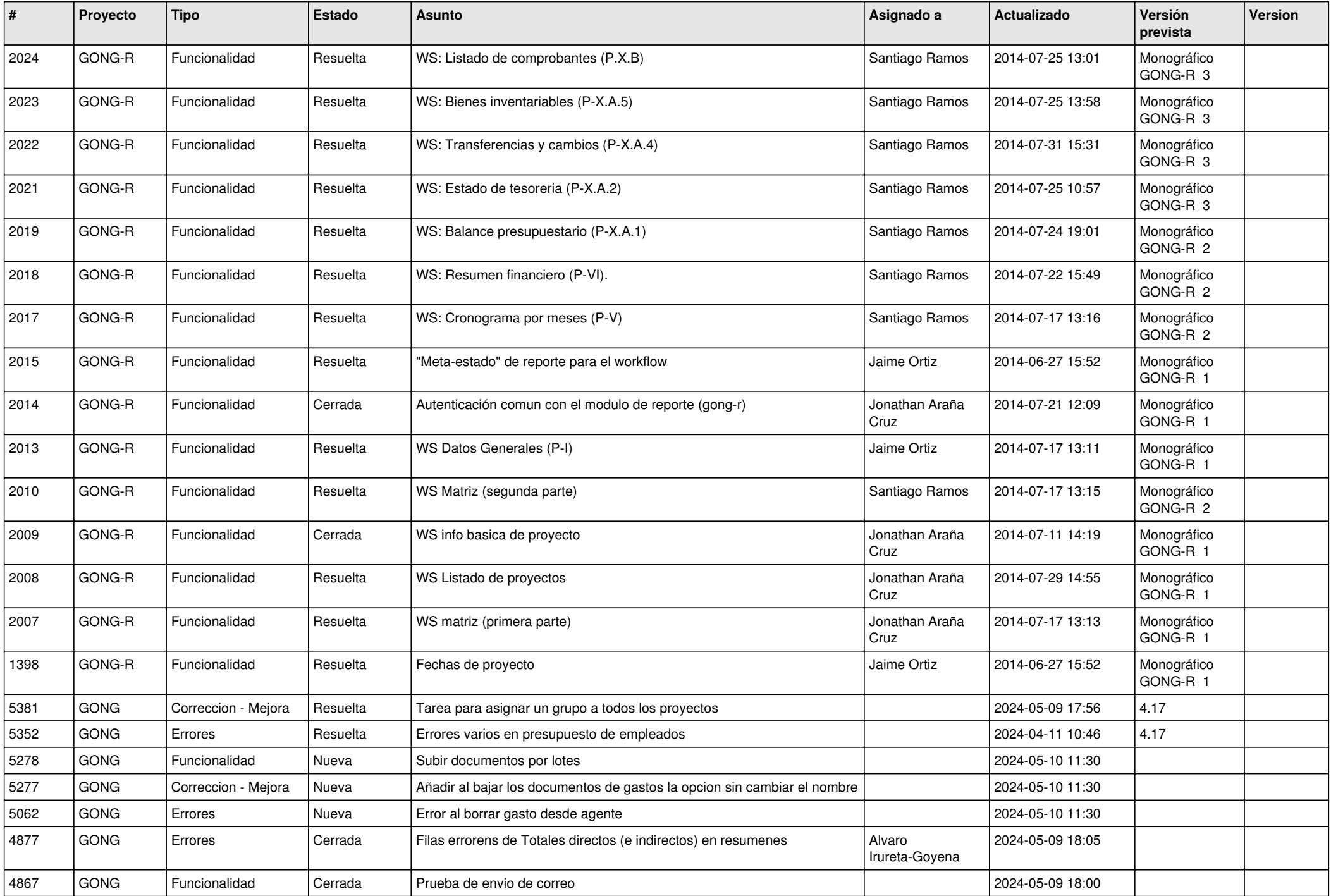

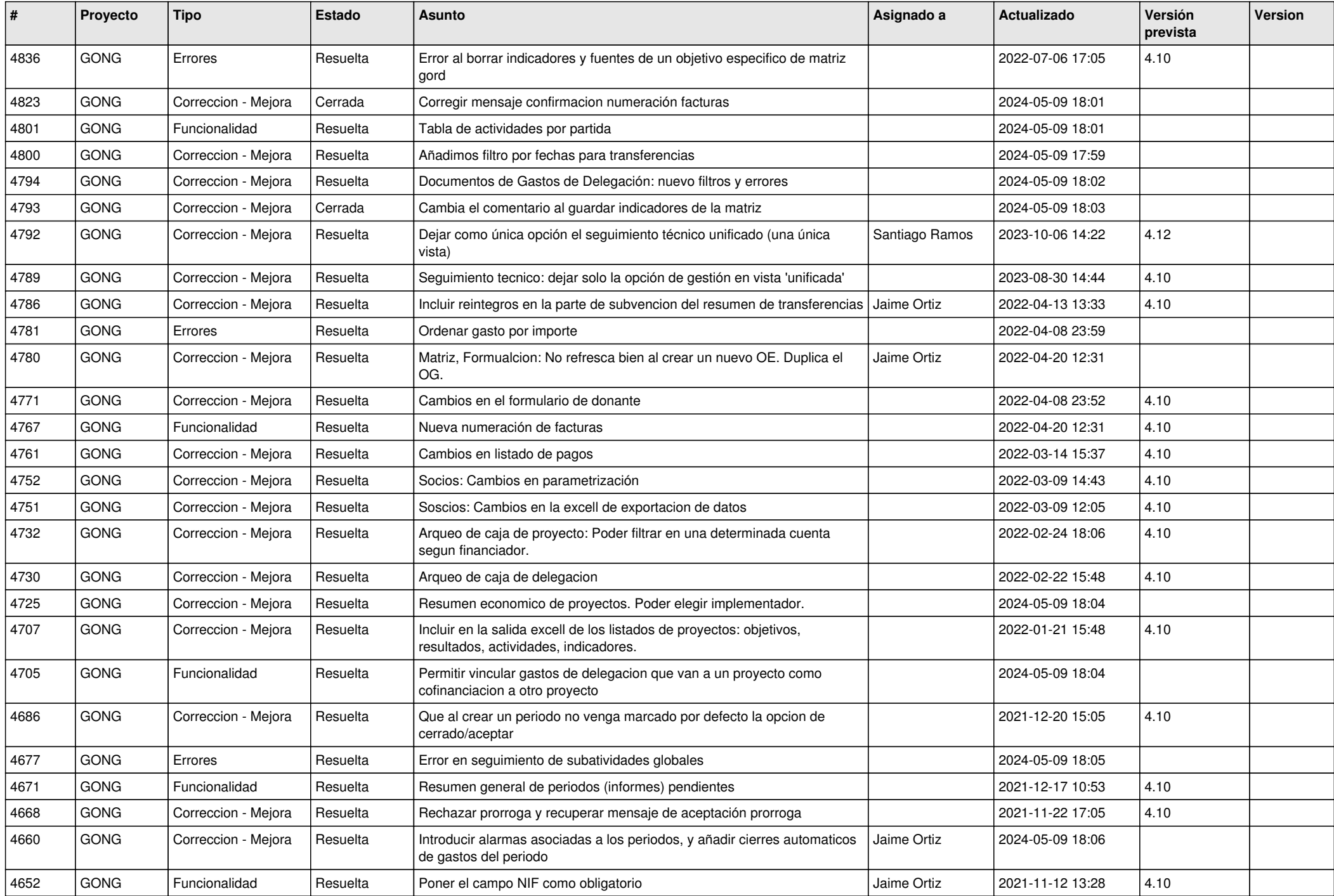

![](_page_3_Picture_478.jpeg)

![](_page_4_Picture_468.jpeg)

![](_page_5_Picture_484.jpeg)

![](_page_6_Picture_525.jpeg)

![](_page_7_Picture_488.jpeg)

![](_page_8_Picture_464.jpeg)

![](_page_9_Picture_481.jpeg)

![](_page_10_Picture_502.jpeg)

![](_page_11_Picture_526.jpeg)

![](_page_12_Picture_440.jpeg)

![](_page_13_Picture_493.jpeg)

![](_page_14_Picture_510.jpeg)

![](_page_15_Picture_506.jpeg)

![](_page_16_Picture_510.jpeg)

![](_page_17_Picture_490.jpeg)

![](_page_18_Picture_469.jpeg)

![](_page_19_Picture_133.jpeg)

**...**